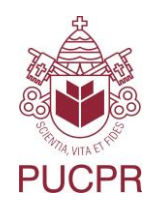

**ESCOLA DE DIREITO**

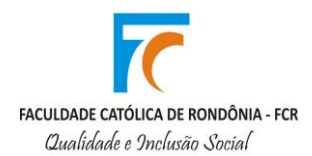

## **PROGRAMA DE PÓS-GRADUAÇÃO EM DIREITO – PPGD**

# **EDITAL Nº 04/2016 – COORDENAÇÃO DO MINTER – SELEÇÃO PARA INGRESSO NO PROGRAMA DE PÓS-GRADUAÇÃO EM DIREITO MINTER/PUCPR/FCR – 2016**

O Colegiado do Programa de Pós-Graduação em Direito da Pontifícia Universidade Católica do Paraná, no uso de suas atribuições legais e regimentais, torna pública a abertura do Processo de Seleção para Ingresso no Programa de Pós-Graduação em Direito, Curso de Mestrado, no ano de 2016, no âmbito do projeto MINTER, aprovado pela CAPES, que se regerá por este Edital e pelas normas do Programa de Pós-Graduação em Direito da PUC/PR, em parceria com a Faculdade Católica de Rondônia (FCR)

### **OBJETO DA SELEÇÃO**

**Artigo 1**º. O processo limita-se à seleção de candidatos que se enquadrem nas especificidades do projeto de MINTER, apresentado e aprovado pela CAPES, no qual constam como Instituição Promotora e Instituição Receptora, respectivamente, a Pontifícia Universidade Católica do Paraná - PUCPR, por meio de seu Programa de Pós-Graduação em Direito, e a Faculdade Católica de Rondônia - FCR.

**Artigo 2**º. Em conformidade com o projeto de MINTER poderão candidatar-se ao processo seletivo graduados em Direito ou áreas afins, que tenham ou pretendam ter como objeto de pesquisa o Direito Econômico e Social.

**§ 1º.** Os candidatos aprovados necessariamente cumprirão as obrigações previstas no regulamento do PPGD/PUCPR e no projeto de MINTER, inclusive quanto às atividades obrigatórias previstas nas dependências do PPGD/PUCPR.

**§ 2º.** Somente serão considerados para fins de comprovação de conclusão de curso de graduação diplomas emitidos por instituições de ensino devidamente credenciadas pelo MEC.

# **DO CALENDÁRIO**

**Artigo 3º** - O processo de seleção regulado por este Edital terá as seguintes etapas e observará o calendário abaixo:

**a. ETAPA 1 – INSCRIÇÕES E ENTREGA DOS DOCUMENTOS**: de 02 de maio de 2016 a 29 de julho de 2016.

- **b.** O resultado das inscrições homologadas será divulgado no dia 05 de agosto de 2016 (a divulgação será realizada somente pelo site [\(www.pucpr.br/ppgd](http://www.pucpr.br/ppgd) e [www.fcr.edu.br\)](http://www.fcr.edu.br/) ou em edital no PPGD e dependências da FCR, portanto NÃO haverá divulgação de resultado por telefone e/ou por e-mail).
- **c. ETAPA 2 – PROVA DISSERTATIVA:** 10 de agosto de 2016, das 14:00h às 17:00h, nas instalações da Faculdade Católica de Rondônia, situada à Rua Gonçalves Dias, 290, Centro, Porto Velho, Rondônia, CEP 76801-132.
- **d.** O resultado da Prova Dissertativa será divulgado até o dia 02 de setembro de 2016 (a divulgação será realizada somente pelo site [\(www.pucpr.br/ppgd](http://www.pucpr.br/ppgd) e [www.fcr.edu.br\)](http://www.fcr.edu.br/) ou em edital no PPGD e dependências da FCR, portanto NÃO haverá divulgação de resultado por telefone e/ou por e-mail).

### **e. ETAPA 3 – ANÁLISE DO PRÉ-PROJETO DE PESQUISA**

- **f.** O resultado da análise dos pré-projetos de pesquisa será divulgado até o dia 02 de setembro de 2016 (a divulgação será realizada somente pelo site [\(www.pucpr.br/ppgd](http://www.pucpr.br/ppgd) e [www.fcr.edu.br\)](http://www.fcr.edu.br/) ou em edital no PPGD e dependências da FCR, portanto NÃO haverá divulgação de resultado por telefone e/ou por e-mail).
- **g. ETAPA 4 – ENTREVISTA E ANÁLISE CURRICULAR**: 15 de setembro de 2016, com horário a ser oportunamente definido em edital, nas instalações da Faculdade Católica de Rondônia, situada à Rua Gonçalves Dias, 290, Centro, Porto Velho, Rondônia, CEP 76801-132.
- **h. RESULTADO FINAL DO PROCESSO DE SELEÇÃO**: 23 de setembro de 2016 (a divulgação será realizada somente pelo site [\(www.pucpr.br/ppgd](http://www.pucpr.br/ppgd) e [www.fcr.edu.br\)](http://www.fcr.edu.br/) ou em edital no PPGD e dependências da FCR, portanto NÃO haverá divulgação de resultado por telefone e/ou por e-mail);
- **i. MATRÍCULA DOS APROVADOS:** de 26 a 29 de setembro de 2016, nas instalações da Faculdade Católica de Rondônia, situada à Rua Gonçalves Dias, 290, Centro, Porto Velho, Rondônia, CEP 76801-132.

**§ 1º.** Os 11 (onze) candidatos aprovados na segunda etapa (prova dissertativa) da seleção regida pelos Editais n. 23/2015 e n. 01/2016, obrigam-se a seguir este calendário a partir da sua terceira etapa, sob pena de exclusão do processo seletivo.

### **DAS VAGAS**

**Artigo 4º** - Ficam abertas 25 (vinte e cinco) vagas para o Mestrado, sendo 13 (treze) para a Área de Concentração 'Direito Socioambiental e Sustentabilidade' e 12 (doze) para a Área de Concentração 'Direito Econômico e Desenvolvimento', para ingresso em outubro de 2016 e respeitando-se os limites individuais definidos por cada professor orientador.

**§ 1º.** Em conformidade com o Regimento Interno do PPGD, estão aptos a receber orientandos para o Curso de Mestrado os professores doutores indicados no quadro a seguir.

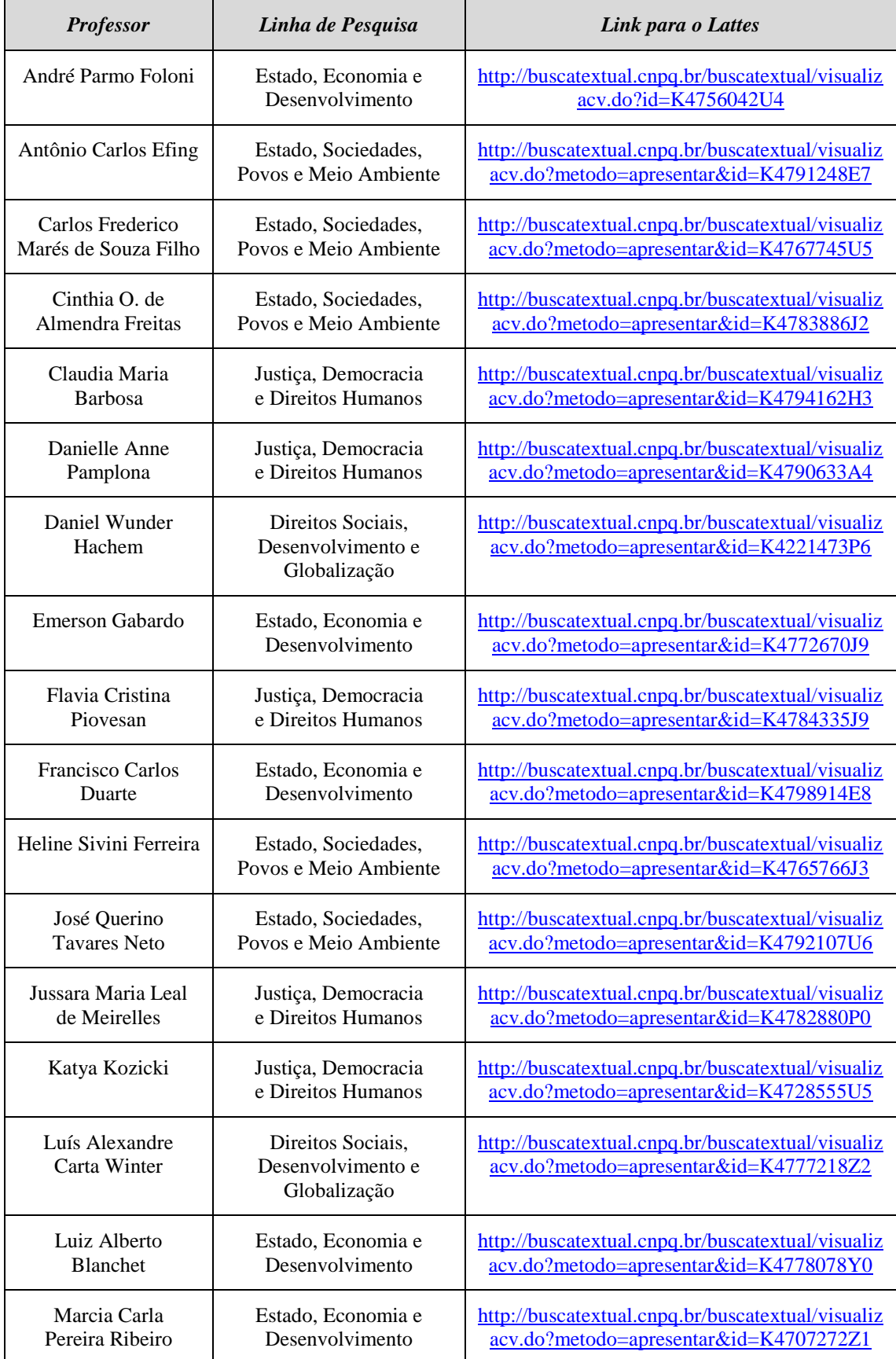

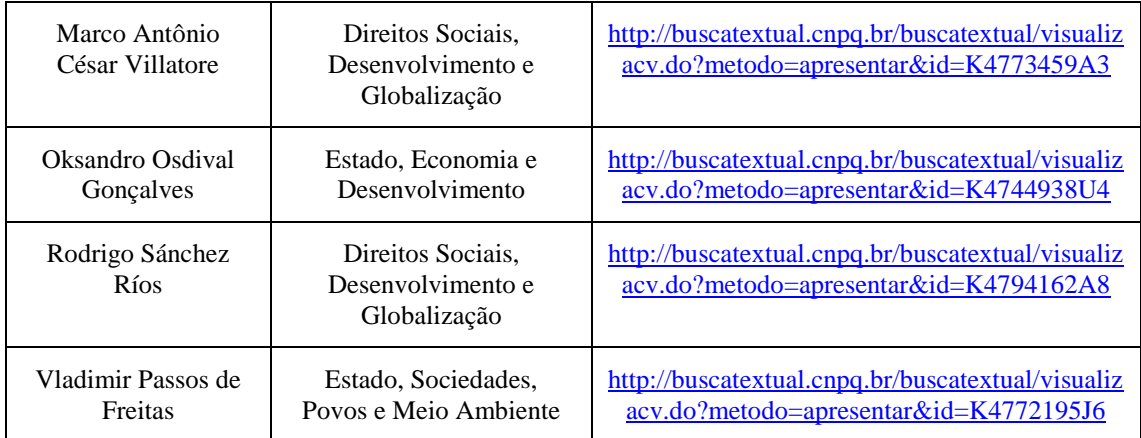

**§ 2º.** Não será permitida, em qualquer hipótese, a alteração da indicação de professor orientador durante o processo seletivo.

### **DA SELEÇÃO**

**Artigo 5º** - Todas as etapas do processo seletivo são eliminatórias e classificatórias e delas não há previsão de recurso.

#### **DAS INSCRIÇÕES E DA ENTREGA DOS DOCUMENTOS**

**Artigo 6º** - Para efetuar sua inscrição, o candidato deverá preencher o formulário específico disponibilizado *online* no site da Faculdade Católica de Rondônia, [http://fcr.mestreagil.com.br/cadastrocandidatosead.aspx,](http://fcr.mestreagil.com.br/cadastrocandidatosead.aspx) e efetuar o pagamento da taxa de inscrição emitida eletronicamente.

**§ 1º -** Cada candidato poderá realizar uma única inscrição.

**§ 2º** - Em nenhuma hipótese haverá devolução da taxa de inscrição.

**Artigo 7º** - No preenchimento do formulário de inscrição, o candidato deve indicar expressamente a Linha de Pesquisa e o nome de até dois docentes como potenciais orientadores. Os docentes devem ser escolhidos dentre os elencados no § 1º do artigo 4º deste Edital e pertencer obrigatoriamente à Linha de Pesquisa indicada.

**Artigo 8º** – No ato da inscrição, os candidatos deverão entregar obrigatoriamente os documentos abaixo relacionados no endereço: Rua Gonçalves Dias, 290, Centro, Porto Velho, Rondônia, CEP 76801-132.

- **a.** formulário de inscrição, disponível no site da Faculdade Católica de Rondônia, [\(http://fcr.mestreagil.com.br/cadastrocandidatosead.aspx\)](http://fcr.mestreagil.com.br/cadastrocandidatosead.aspx), devidamente preenchido;
- **b.** comprovante de pagamento da taxa de inscrição, emitida eletronicamente, à Faculdade Católica de Rondônia;
- **c.** cópia da carteira de identidade civil RG (não serão aceitos outros documentos, a exemplo da OAB, CNH, etc);
- **d.** cópia do diploma de graduação em Direito ou área afim, ou declaração de colação de grau;
- **e.** cópia do histórico escolar da graduação em Direito ou área afim;
- **f.** cópia de um dos documentos de comprovação de suficiência em língua inglesa expressamente indicados no Anexo II deste Edital ou declaração pessoal do candidato de que está inscrito em exame de realização de prova de suficiência;
- **g.** cópia do Currículo *Lattes*, cadastrado e atualizado no site [www.cnpq.br,](http://www.cnpq.br/) devidamente documentado;
- **h.** cópia impressa do pré-projeto de pesquisa do candidato, elaborado de acordo com o modelo indicado no Anexo III deste Edital, em duas vias.

**Artigo 9º** – É de inteira responsabilidade do candidato a adequação dos documentos acima referidos a todos os dispositivos contidos neste Edital, inclusive seus anexos, sob pena de desconsideração da documentação apresentada para fins de pontuação ou de exclusão do processo seletivo.

**Artigo 10 -** A suficiência em língua inglesa é obrigatória para o curso de mestrado, conforme determina o artigo 34 da Resolução n. 21/2014 – CONSUN.

**§ 1º** - O candidato que não possuir documento de comprovação de suficiência em língua inglesa no ato da inscrição, conforme Anexo II deste Edital, poderá apresentá-lo no ato da matrícula.

**§ 2º** - A ausência desta comprovação no prazo estabelecido implica em sua exclusão do Programa de Pós-Graduação em Direito da PUCPR, Curso de Mestrado, e no chamamento do candidato seguinte, que estiver em lista de espera.

**Artigo 11** - Somente os documentos abaixo devem ser encadernados em volumes específicos:

**a.** o *Lattes* e seus documentos comprobatórios, na exata sequência apresentada no currículo;

**b.** o pré-projeto de pesquisa.

**Artigo 12** - Todos os documentos devem ser entregues em envelope na exata ordem indicada neste Edital.

**§ 1º** - Os documentos postados pelo correio serão considerados recebidos na data da postagem.

**§ 2º** - O candidato reprovado em qualquer das fases deste processo seletivo poderá retirar os documentos apresentados no prazo de até 30 (trinta) dias contados da proclamação dos resultados, após o qual os mesmos serão inutilizados.

#### **DA PROVA DISSERTATIVA**

**Artigo 13** – A prova dissertativa busca avaliar a capacidade de compreensão, reflexão, sistematização e síntese do candidato e, para realizá-la, os candidatos deverão apresentar documento de identificação com foto.

**§ 1º** - A prova consiste na resposta a questões elaboradas pela Comissão de Seleção a partir da bibliografia indicada no Anexo I deste Edital.

**§ 2º** - A prova terá duração de 03 (três) horas, não sendo permitido o ingresso do candidato após a distribuição da prova.

**§ 3º -** Serão considerados aprovados para sequência no concurso os candidatos que cumulativamente tenham atingido a nota mínima 6,0 (seis) e classificação correspondente a até 2 (duas) vezes o número de vagas ofertadas. Havendo empate na última colocação, serão chamados todos os candidatos que tiverem obtido a mesma nota.

**§ 4º** - As provas não serão identificadas e serão corrigidas por docentes do PPGD.

**§ 5º** - A aprovação e classificação nesta fase constituem-se requisitos essenciais para que o candidato passe à etapa seguinte do processo seletivo.

#### **DA ANÁLISE DO PRÉ-PROJETO DE PESQUISA**

**Artigo 14** – Do pré-projeto de pesquisa deverá constar a indicação expressa de dois (02) professores, no mínimo, como possíveis orientadores. O pré-projeto de pesquisa deve demonstrar claramente a relação com a Linha de Pesquisa, projetos e referencial bibliográfico dos orientadores indicados.

**Artigo 15** – O pré-projeto de pesquisa do candidato será encaminhado ao primeiro professor orientador indicado no ato da inscrição que, ao fazer o juízo de admissibilidade do mesmo, poderá:

- **a.** considerá-lo apto para desenvolvimento no PPGD sob sua orientação;
- **b.** considerá-lo inapto para desenvolvimento no PPGD;
- **c.** encaminhá-lo para análise do segundo professor orientador indicado no ato da inscrição.

**Artigo 16 –** Os pré-projetos de pesquisa serão avaliados tendo em vista os seguintes critérios:

- **a.** pertinência do pré-projeto do candidato às Áreas de Concentração do Programa e à Linha de Pesquisa indicada;
- **b.** consistência do pré-projeto e o conhecimento da produção científica dos orientadores indicados e seus projetos de pesquisa;
- **c.** atualidade e relevância do tema proposto (e sua vinculação com os projetos de pesquisa do orientador indicado);
- **d.** possibilidade de orientação pelo docente escolhido.

**Artigo 17 -** O pré-projeto será considerado inapto quanto:

- **a.** não atender aos critérios mínimos de qualidade acadêmica;
- **b.** não houver aderência do tema proposto às Linhas de Pesquisa do PPGD;
- **c.** for considerado inadequado pelo(s) orientador(es) pretendido(s);
- **d.** houver indisponibilidade, por falta de vaga, do(s) professor(es) indicado(s) como orientador(es).

**§ 1º -** O pré-projeto desqualificado por falta de vaga na orientação poderá ser submetido pelo professor indicado como orientador a um outro professor do Programa que procederá à sua análise.

**§ 2º** - O pré-projeto considerado inapto por ambos os professores impede o candidato de passar à etapa seguinte da seleção.

## **DA ENTREVISTA E DA ANÁLISE CURRICULAR**

**Artigo 18** – O candidato aprovado nas etapas precedentes será entrevistado, buscando esta fase do processo avaliar o seu domínio sobre o tema apresentado no préprojeto, sobre a produção científica do orientador indicado, seu currículo e sua disponibilidade de tempo para dedicar-se ao Programa.

**Artigo 19** – A análise do Currículo *Lattes* do candidato observará, preferencialmente:

- **a.** experiência em pesquisa científica;
- **b.** publicações de trabalhos em periódicos indexados no Qualis que revelem valor científico e originalidade, comprovados por fotocópias ou exemplares, e que demonstrem vínculo com o pré-projeto de pesquisa e com a linha de pesquisa indicada pelo candidato;
- **c.** autoria conjunta ou individual de livro científico;
- **d.** produção científica em periódicos indexados, não incluídos no Qualis;
- **e.** certificado de especialização, aperfeiçoamento ou equivalente, concedido por instituição pública ou privada de reconhecida idoneidade;
- **f.** histórico escolar do candidato;
- **g.** bolsas de estudo ou pesquisa recebidas;
- **h.** experiência profissional docente ou técnica;
- **i.** outras habilidades indicadas pelo candidato.

**Artigo 20** – A Banca Examinadora será composta por pelo menos 03 (três) professores do PPGD/PUCPR e o Coordenador Executivo do MINTER na FCR, os quais preencherão conjuntamente uma Ficha de Avaliação específica para esse fim.

#### **DO RESULTADO**

**Artigo 21** - Serão aprovados até 25 (vinte e cinco) candidatos, classificados por ordem decrescente. Poderá haver a indicação de até 05 (cinco) alunos excedentes, os quais serão considerados aprovados, também por ordem decrescente, podendo ser chamados em caso de desistência de um candidato melhor classificado. Os demais candidatos serão desclassificados.

**Artigo 22** – O Colegiado do Programa poderá não preencher todas as vagas oferecidas, caso não haja candidatos aptos para desenvolver no Programa pesquisa compatível com os objetivos propostos. Vagas não preenchidas serão consideradas ociosas, não se realizando processo seletivo extraordinário para preenchê-las.

**Artigo 23** - A ausência a quaisquer das fases do processo de seleção exclui automaticamente o candidato.

**Artigo 24** - O resultado do processo de seleção será homologado pelo Colegiado do PPGD/PUCPR, dele não cabendo recurso.

#### **DA MATRÍCULA**

**Artigo 25** - O candidato aprovado deverá matricular-se no Programa para início no mesmo período letivo, inexistindo reserva de vagas para ingressos futuros.

#### **DAS DISPOSIÇÕES GERAIS**

**Artigo 26** – Os casos omissos deverão ser resolvidos pela Coordenação do Programa, observadas as disposições regimentais do mesmo.

**Artigo 27** - Até a conclusão das fases ora indicadas, o presente edital pode ser revogado ou formalmente modificado a qualquer tempo, por razões de conveniência e oportunidade do PPGD/PUCPR.

Curitiba, 28 de abril de 2016.

Mailine Sivini Enerica

**Profa. Dra. Heline Sivini Ferreira** Coordenadora do MINTER PUCPR/FCR

# **EDITAL Nº 04/2016 – COORDENAÇÃO DO MINTER – SELEÇÃO PARA INGRESSO NO PROGRAMA DE PÓS-GRADUAÇÃO EM DIREITO MINTER/PUCPR/FCR – 2016**

#### **ANEXO I**

**Os candidatos inscritos no processo seletivo serão avaliados na prova dissertativa, indicada no artigo 9º deste Edital, com base na leitura prévia das seguintes obras:** 

#### **LEITURA OBRIGATÓRIA PARA TODOS OS CANDIDATOS**

CAPELLA, Juan Ramón. **Os Cidadãos Servos**. Porto Alegre: Sergio Fabris, 1998.

MACKAAY, Ejan; ROUSSEAU, Stéphane. **Análise Econômica do Direito**. São Paulo: Editora Atlas, 2015.

BARBOSA, Claudia Maria. A legitimidade do exercício da jurisdição constitucional no contexto da judicialização da política. In: BARRETO, Vicente de P.; DUARTE, Francisco C.; SCHWARTZ, Germano (Orgs.). **Direito da Sociedade Policontextural**. Curitiba: Appris, 2013. p. 171-194.

FOLLONI, André. A complexidade ideológica, jurídica e política do desenvolvimento sustentável e a necessidade de compreensão interdisciplinar do problema. **Revista Mestrado em Direito** (UNIFIEO. Impresso), v. 41, p. 63-91, 2014. Disponível em: [http://www.andrefolloni.com.br/fotos/1426543042\\_863-3210-1-PB.pdf](http://www.andrefolloni.com.br/fotos/1426543042_863-3210-1-PB.pdf)

HACHEM, Daniel Wunder. A noção constitucional de desenvolvimento para além do viés econômico: reflexos sobre algumas tendências do Direito Público brasileiro. **A&C – Revista de Direito Administrativo & Constitucional**, Belo Horizonte, ano 13, n. 53, p. 133-168, jul./set. 2013.

SOUZA FILHO, Carlos Frederico Marés de. Os direitos invisíveis. In: SOUZA FILHO, Carlos Frederico Marés de. **A Liberdade e Outros Direitos**. Curitiba: Letra da Lei, 2011. p. 27-47.

**O candidato que utilizar outra edição da mesma obra assumirá integralmente a responsabilidade por erros de interpretação decorrentes de diferenças de conteúdo entre as edições.** 

# **EDITAL Nº 04/2016 – COORDENAÇÃO DO MINTER – SELEÇÃO PARA INGRESSO NO PROGRAMA DE PÓS-GRADUAÇÃO EM DIREITO MINTER/PUCPR/FCR – 2016**

## **ANEXO II**

**A comprovação da suficiência em língua estrangeira dar-se-á mediante a apresentação de um dos seguintes documentos, observando-se o prazo de validade do exame realizado pelo candidato:**

- **a.** certificado do *Test of English as Foreign Language* (TOEFL Ibt) com nota igual ou superior a 60 (sessenta); ou certificado do *International English Language Test* (IELTS) com nota igual ou superior a 6,5 (seis e meio);
- **b.** diploma de Curso Superior em língua inglesa expedido por Instituição de Ensino Superior devidamente reconhecida pelo MEC.
- **c.** declaração de aprovação em exame de suficiência em língua inglesa expedida por Instituição de Ensino Superior devidamente reconhecida pelo MEC, nos últimos 04 (quatro) anos.

**Não serão aceitos outros documentos além dos acima indicados.** 

# **EDITAL Nº 04/2016 – COORDENAÇÃO DO MINTER – SELEÇÃO PARA INGRESSO NO PROGRAMA DE PÓS-GRADUAÇÃO EM DIREITO MINTER/PUCPR/FCR – 2016**

## **ANEXO III**

# **PONTIFÍCIA UNIVERSIDADE CATÓLICA DO PARANÁ**

PROGRAMA DE PÓS-GRADUAÇÃO EM DIREITO - PPGD **MESTRADO** / SELEÇÃO - 2016

**ESCREVA AQUI O TÍTULO DO PRÉ-PROJETO DE PESQUISA**

### **CANDIDATO**

**Nome do primeiro professor orientador**

**Nome do segundo professor orientador** 

**Área de Concentração:**

**Linha de Pesquisa:**

**Porto Velho, mês de 2016***.*

# **SUMÁRIO**

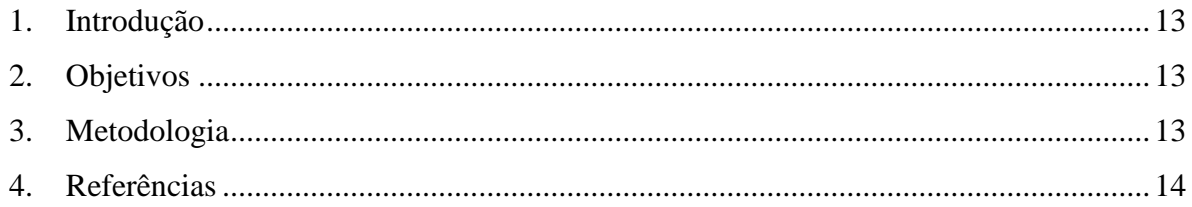

#### <span id="page-12-0"></span>**Introdução**

A redação do projeto deve refletir o poder de síntese do seu autor, portanto, todos os itens aqui referidos devem estar contidos entre um mínimo de 08 (oito) e um máximo de 15 (quinze) páginas, excetuando-se capa e sumário.

Utilize a seguinte formação: folha A4; espaçamento 1,5 entre linhas; fonte Arial 12; margens esquerda e superior com 3 cm; e margens direita e inferior com 2 cm. Faça parágrafo de 2 cm.

Não se preocupe com o sumário. Depois de introduzir todos os seus textos sob os itens apropriados, coloque o cursor do mouse sobre área onde está o sumário, clique o botão direito do mouse, selecione a opção "Atualizar campo" e depois "Atualizar apenas o número das páginas". Pronto, o Sumário indicará as páginas automaticamente. Não é preciso editá-lo.

O texto de introdução deve conter três tipos de informações: apresentação do problema, estado da arte e justificativa do projeto. Uma vez que nem sempre é clara a linha divisória entre estes três tópicos, optou-se pela construção de uma seção única de introdução que deverá conter todas as informações acima mencionadas, permitindo ao autor elaborar um texto com fluência lógica e sem redundância de informações.

A apresentação ou formulação do problema deve deixar claro qual será o objeto de estudo do projeto. As razões para a escolha do tema deverão ser justificadas e, para isso, você deverá discorrer sobre a importância do estudo, quais as possíveis repercussões, quais hipóteses a serem verificadas, etc.

O estado da arte serve para embasar tanto a formulação do problema como sua justificativa. É preciso situar historicamente a evolução do tema, quais as abordagens já investigadas, qual o estágio atual do conhecimento sobre o assunto ou quais as tendências que se apresentam. Todas as citações e referências devem seguir as normas da Associação Brasileira de Normas Técnicas (ABNT/NBR 10520/2002 e ABNT/NBR 6023/2002, respectivamente).

#### <span id="page-12-1"></span>**Objetivos**

Os objetivos devem ser claros, sucintos e diretos. O objetivo geral indica o principal resultado a ser alcançado com a execução do projeto de pesquisa. Determina uma ação ampla que deve estar diretamente relacionada ao tema. Os objetivos específicos apresentam um caráter mais concreto. Eles têm função intermediária e instrumental e permitem, de um lado, atingir o objetivo geral e, de outro, aplicá-lo a situações particulares. Se os objetivos forem muitos, ou de alguma forma imprecisos, talvez não tenha sido bem definido o tema a ser investigado.

#### <span id="page-12-2"></span>**Metodologia**

Esta é uma descrição técnica de como será desenvolvido o trabalho. Devem estar detalhadas, de forma lógica e linear, todas as etapas do projeto.

Uma metodologia bem estruturada reflete um bom planejamento do processo de investigação, diminuindo a possibilidade de surgirem falhas que impeçam a conclusão do projeto.

Eventualmente, durante a descrição, serão necessárias justificativas para a escolha de um ou outro método, e, mesmo que o projeto esteja apresentando uma metodologia inédita, as referências bibliográficas devem ser feitas.

A abordagem que será utilizada para a análise dos resultados também deve ser explicitada, indicando o teste estatístico ou processo analítico que permitirá a extração de conclusões.

#### <span id="page-13-0"></span>**Referências**

Estas instruções devem ser apagadas quando da apresentação do projeto. Indique no mínimo 10 (dez) e no máximo 20 (vinte) referências bibliográficas. Apresente as referências em ordem alfabética e com indicação numérica, observando rigorosamente as normas da Associação Brasileira de Normas Técnicas (ABNT/NBR 6023/2002).